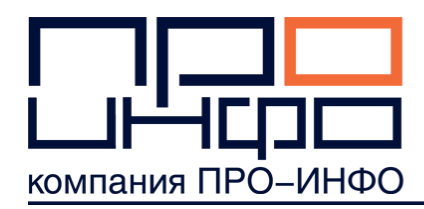

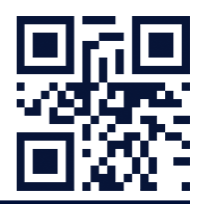

#### **Министерство сельского хозяйства Российской Федерации ФЕДЕРАЛЬНОЕ ГОСУДАРСТВЕННОЕ БЮДЖЕТНОЕ УЧРЕЖДЕНИЕ "ГОСУДАРСТВЕННАЯ КОМИССИЯ РОССИЙСКОЙ ФЕДЕРАЦИИ ПО ИСПЫТАНИЮ И ОХРАНЕ СЕЛЕКЦИОННЫХ ДОСТИЖЕНИЙ"**

## **ПРИКАЗ**

## **от 6 октября 2016 года N 335**

### **Об обязательной экспертизе на наличие генно-инженерных конструкций в сортах сельскохозяйственных культур, включаемых в Государственный реестр селекционных достижений, допущенных к использованию**

Во исполнение Федерального закона от 17 декабря 1997 года N 149-ФЗ "О семеноводстве", Федерального закона от 3 июля 2016 года N 358-ФЗ "О внесении изменений в отдельные законодательные акты Российской Федерации в части совершенствования государственного регулирования в области генно-инженерной деятельности", Указа Президента Российской Федерации "О мерах по реализации государственной научно-технической политики в интересах развития сельского хозяйства" от 21 июля 2016 года N 350, поручения Президента Российской Федерации ПР1178 от 22 июля 2016 года об обязательной экспертизе на содержание ГМорганизмов при регистрации новых видов сельскохозяйственной продукции

приказываю:

1. Всероссийскому центру по оценке качества сортов сельскохозяйственных культур филиалу ФГБУ "Госсорткомиссия" (далее - ВЦОКС филиал ФГБУ "Госсорткомиссия"):

1.1 в соответствии с Методическими указаниями по детекции и идентификации специфических последовательностей ДНК генно-инженерно-модифицированных организмов методом ПЦР в режиме реального времени в матричном формате проводить обязательную экспертизу на наличие генно-инженерных конструкций (далее - экспертиза) в сортах сельскохозяйственных культур (согласно приложению к настоящему приказу), включаемых в Государственный реестр селекционных достижений, допущенных к использованию;

1.2 оформлять итоги экспертизы протоколом и направлять его в ФГБУ "Госсорткомиссия".

2. Отделам по культурам ФГБУ "Госсорткомиссия" ежегодно до 10 декабря составлять перечень сортов сельскохозяйственных культур, по которым необходимо провести экспертизу и направлять его ВЦОКС филиалу ФГБУ "Госсорткомиссия".

3. Отделам по культурам совместно с отделом регистрации и госреестров ФГБУ "Госсорткомиссия" уведомлять заявителей о необходимости ежегодной поставки ВЦОКС филиалу ФГБУ "Госсорткомиссия" (почтовый адрес: ул.Лиственничная аллея, 6, г.Москва, 127550) образцов семян согласно разнарядке ФГБУ "Госсорткомиссия" не позднее 10 декабря, в количестве согласно приложению к настоящему приказу. Образцы семян должны сопровождаться этикеткой, на которой указываются: название культуры, сорта, размер образца, год производства семян, репродукция, наименование заявителя и поставщика семян. Этикетка прикрепляется с внешней стороны тары таким образом, чтобы ее нельзя было удалить случайным образом, второй

**Документ из профессиональной справочной системы «Техэксперт» предоставлен сайтом www.proinfosoft.ru ТЕХЭКСПЕ** 

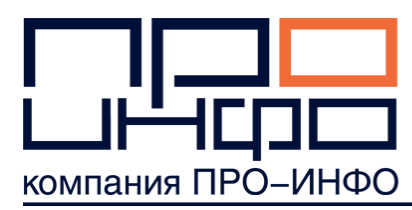

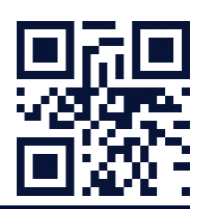

экземпляр этикетки вкладывается внутрь тары.

4. Заместителю председателя ФГБУ "Госсорткомиссия" Ю.Л.Гончарову считать непоставку образцов семян отказом заявителя от проведения государственных испытаний и заявку на данный сорт отозванной.

5. Ответственность за исполнение настоящего приказа возложить на заместителя председателя ФГБУ "Госсорткомиссия" Ю.Л.Гончарова.

6. Контроль за исполнением настоящего приказа оставляю за собой.

7. Приказ вступает в силу с момента его подписания.

Председатель ФГБУ "Госсорткомиссия" B.C.Волощенко

Приложение к приказу ФГБУ "Госсорткомиссия" от 6 октября 2016 года N 335

#### **Перечень родов и видов сельскохозяйственных культур, сорта которых подлежат проверке на наличие в них генно-инженерных конструкций и количество семян, необходимое для проведения указанной проверки**

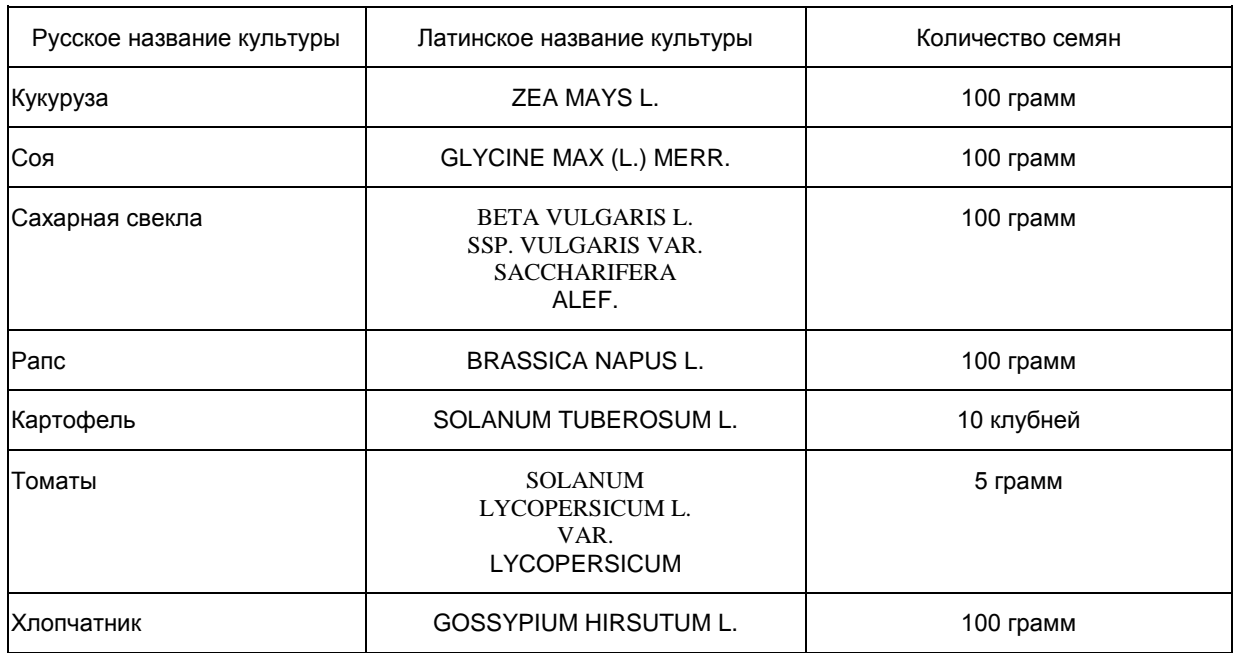

**Документ из профессиональной справочной системы «Техэксперт» предоставлен сайтом www.proinfosoft.ru ТЕХЭКСПЕ** 

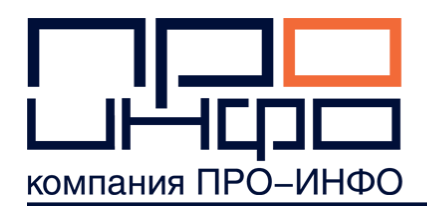

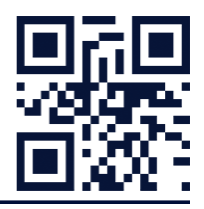

## **МЕТОДИЧЕСКИЕ УКАЗАНИЯ ПО ДЕТЕКЦИИ И ИДЕНТИФИКАЦИИ СПЕЦИФИЧЕСКИХ ПОСЛЕДОВАТЕЛЬНОСТЕЙ ДНК ГЕННО-ИНЖЕНЕРНО-МОДИФИЦИРОВАННЫХ ОРГАНИЗМОВ МЕТОДОМ ПЦР В РЕЖИМЕ РЕАЛЬНОГО ВРЕМЕНИ В МАТРИЧНОМ ФОРМАТЕ**

В методике рассмотрена процедура проведения анализа, направленного на детекцию и идентификацию генно-инженерно-модифицированных организмов. Указанной процедуре могут быть подвергнуты ткани растений (семена, плоды, корнеплоды, зеленая масса), растительное сырье и продукты его переработки.

Методика предназначена для специалистов профильных лабораторий, осуществляющих исследования на выявление и идентификацию ГМО.

Методика подготовлена коллективом авторов:

Александр Григорьевич Голиков - научный руководитель ООО "ГенБит";

Артур Сергеевич Домблидес - заведующий лабораторией генетики ФГБНУ ВНИИССОК;

Дмитрий Борисович Дорохов - ведущий научный сотрудник "Федерального исследовательского центра по проблемам фундаментальной биотехнологии" РАН;

Александра Юрьевна Драгович - руководитель Центра молекулярной биотехнологии ФГБНУ ИОГен им.Н.И.Вавилова;

Геннадий Ильич Карлов - руководитель Центра молекулярной биотехнологии РГАУ-МСХА им.К.А.Тимирязева;

Андрей Анатольевич Поморцев - ведущий научный сотрудник ФГБНУ ИОГен им.Н.И.Вавилова;

Владимир Петрович Упелниек - ведущий научный сотрудник ФГБНУ ИОГен им.Н.И.Вавилова;

Максим Михайлович Никитин - руководитель группы молекулярной биологии ООО "ГенБит";

Андрей Борисович Комаров - директор по развитию ООО "Компания "БИОКОМ";

Павел Александрович Французов - руководитель группы биохимии ООО "ГенБит".

Рецензенты:

Г.И.Карлов - руководитель Центра молекулярной биотехнологии РГАУ-МСХА им.К.А.Тимирязева;

С.В.Долгов - заведующий лабораторией генной инженерии растений ФГБНУ ВНИИ сельскохозяйственной биотехнологии;

**Документ из профессиональной справочной системы «Техэксперт» предоставлен сайтом www.proinfosoft.ru ТЕХЭКСПЕ** 

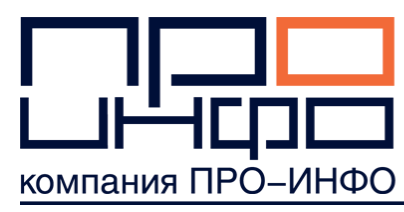

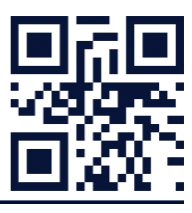

А.К.Гапоненко - главный научный сотрудник Института биологии развития им.Н.К.Кольцова РАН.

## **Общие положения**

В Методике приводится процедура проведения детекции и идентификации специфических последовательностей ДНК генно-инженерно-модифицированных организмов (ГМО) методом полимеразной цепной реакции (ПЦР) в режиме реального времени в матричном формате (ПЦРматриц). В документе представлены требования к оборудованию, реактивам, подготовке проб, а также проведению анализа и интерпретации результатов.

## **1. Назначение и область применения ПЦР-матриц**

## **1.1. Назначение ПЦР-матриц**

Микроматрицы (ПЦР-матрицы) с иммобилизованными реактивами предназначены для выявления специфических последовательностей ДНК генно-инженерно-модифицированных организмов (ГМО) в тканях растений (семена, плоды, корнеплоды, зеленая масса), растительном сырье и продуктах его переработки. Детекция и идентификация осуществляется методом ПЦР с гибридизационно-флуоресцентной детекцией продуктов ПЦР в режиме реального времени с использованием амплификатора нуклеиновых кислот "АриаДНА" или аналогичных.

## **1.2. Генетические элементы, определяемые с помощью ПЦР-матриц**

Перечень тест-систем, для выявления специфичных для ГМО генетических элементов и определения видовой принадлежности образца, приведен в приложении 1.

Тест-системы могут быть иммобилизованы в ячейках ПЦР-матрицы в произвольном порядке. Схема ПЦР-матрицы описана в сопроводительной документации к каждому набору матриц.

Пример схемы ПЦР-матрицы приведен в приложении 2.

# **2. Оборудование и материалы**

## **2.1. Используемое оборудование**

- амплификатор нуклеиновых кислот в реальном времени, обеспечивающий проведение термоциклирования в микрореакторах, объемом до 1,5 мкл ("АриаДНА", Люмэкс-маркетинг, Россия или аналогичный);

- ламинарный бокс или бокс для ПЦР со встроенной системой УФ-облучения;
- спектрофотометр с рабочими длинами волн 260, 280 нм;
- холодильник бытовой электрический, с температурой морозильной камеры минус 20?С;

**Документ из профессиональной справочной системы «Техэксперт» предоставлен сайтом www.proinfosoft.ru ТЕХЭКСПЕ** 

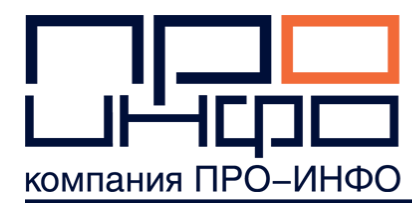

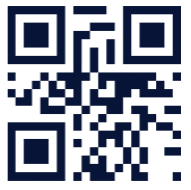

- микроцентрифуга настольная под пробирки вместимостью 1,5 мл, скорость вращения не менее 13000 мин $^{-1}$ ;

- аппарат для встряхивания типа "Вортекс" или микроцентрифуга-вортекс, скорость вращения до 3000 мин<sup>-1</sup>:

- термостат твердотельный под одноразовые конические полипропиленовые пробирки с крышкой вместимостью 0,5 и 1,5 мл, диапазон поддерживаемых температур от 15°С до 120°С, количество гнезд - не менее 20 каждого типа, точность поддержания температуры - 0,2°С, разность температур между соседними ячейками - не более 0,5°С;

- весы лабораторные общего назначения 2-го класса точности с наибольшим пределом взвешивания 200 г;

- гомогенизатор лабораторный;

- облучатель бактерицидный настенный;

- дозаторы механические с переменным объѐмом дозирования: 0,2-2,5 мкл с шагом 0,01 мкл; 0,5-10,0 мкл с шагом 0,01 мкл; 2-20 мкл с шагом 0,01 мкл; 20-200 мкл с шагом 0,1 мкл; 100-1000 мкл с шагом 1 мкл; 2-10 мл с шагом 0,1 мл;

- дозатор электронный с переменным объемом дозирования 0,5-10,0 мкл, обеспечивающий функцию диспенсирования (повторного дозирования);

- штативы для микропробирок объемом 0,5 мл и 1,5 мл.

#### **2.2. Расходные материалы и реактивы**

- пробирки одноразовые конические полипропиленовые микроцентрифужные вместимостью 0,2; 0,5; 1,5 мл;

- наконечники одноразовые с фильтром для дозаторов с переменным объемом дозирования до: 10; 20; 200; 1000 мкл;

- микроматрицы (ПЦР-матрицы) с иммобилизованными реактивами, предподготовленные для детекции и идентификации ГМО в том числе в их смесях (ГенБит, Россия). Также могут использоваться ПЦР-матрицы для скрининговых исследований и специализированные ПЦРматрицы для конкретных видов растений;

- буферный раствор для ПЦР с MgCl<sub>2</sub>, концентрированный (10x);

- вода деионизированная;

- герметизирующая жидкость для предотвращения испарения реакционной смеси в процессе термоциклирования;

- набор реактивов для выделения ДНК;

**Документ из профессиональной справочной системы «Техэксперт» предоставлен сайтом www.proinfosoft.ru ТЕХЭКСПЕ** 

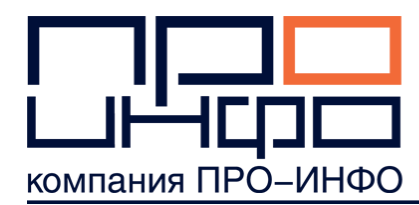

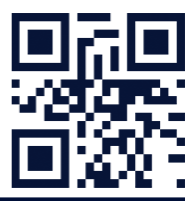

- перчатки медицинские одноразовые, неопудренные.

## **3. Отбор образца семян для проведения анализа**

Материал для анализа должен быть получен из достоверного, репрезентативного источника. Образец семян отбирается в соответствии с ГОСТом на соответствующую сельскохозяйственную культуру (см. приложение 3).

## **4. Порядок подготовки проб для проведения анализа методом ПЦР**

Материалом для проведения ПЦР в режиме реального времени служат пробы ДНК, полученные из образцов семян, растительного материала, продуктов питания, продовольственного сырья, кормов и других источников.

## **4.1. Выделение ДНК из образцов**

Выделение ДНК осуществляется в соответствии с инструкцией по применению к используемому набору реактивов для выделения.

Полученный препарат очищенной ДНК следует хранить при +4°С (кратковременное хранение, не более 6 часов) или в морозильной камере при -20°С (длительное хранение, до 6 месяцев).

Образец ДНК считается пригодным для анализа, если не содержит значительного количества примесей-ингибиторов ПЦР. Критерием оценки чистоты раствора ДНК следует считать следующее соотношение:

# $\frac{A_{260}}{280} = \frac{A_{260}}{A_{280}}$

где A260 - коэффициент поглощения раствора ДНК при длине волны 260 нм;

A280 - коэффициент поглощения раствора ДНК при длине волны 280 нм.

Образец ДНК считается пригодным для анализа, если **1,75< <1,90.**

# **5. Процедура проведения анализа**

## **5.1. Подготовка ПЦР-матрицы**

5.1.1 Перед использованием микроматрицы, необходимо убедиться в ее целостности, наличии штрих-кода и отсутствии трещин и сколов в реакционной зоне и на рабочей поверхности. Запрещено касаться реакционной зоны пальцами.

5.1.2 Аккуратно удалить защитную пленку с микроматрицы. Следить за сохранностью штрих-кода.

**Документ из профессиональной справочной системы «Техэксперт» предоставлен сайтом www.proinfosoft.ru ТЕХЭКСПЕ** 

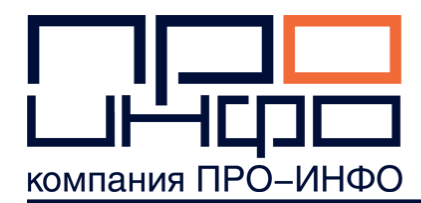

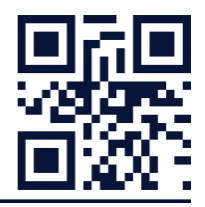

5.1.3 Вставить микроматрицу в картридж. Все манипуляции по введению растворов в микрореакторы проводить только в картридже.

5.1.4 Перед проведением анализа реакционную зону микроматрицы покрыть герметизирующей жидкостью в объеме 620 мкл для избежания испарения реакционной смеси во время термоциклирования. Герметизирующая жидкость должна покрывать всю реакционную зону однородным слоем, недопустимо образование пузырьков на поверхности жидкости.

После герметизации микроматрицы все дальнейшие манипуляции с картриджем должны обеспечивать ее горизонтальное расположение. Необходимо следить, чтобы герметизирующая жидкость не вытекала за пределы реакционной зоны через края подложки.

## **5.2. Подготовка проб**

5.2.1. Отобрать и промаркировать микропробирки в соответствии с количеством анализируемых образцов и схемой ПЦР-матрицы.

5.2.2. В пробирки внести по  $(N \times 0, 15)$  мкл **буферного раствора и по**  $(N \times 1, 35)$  мкл **очищенного препарата ДНК**, где N - количество реакций (микрореакторов), в которых будет производиться анализ каждого из образцов.

5.2.2.1. В случае, если имеющегося объема препарата ДНК недостаточно для приготовления рабочей смеси, допускается разбавление раствора ДНК деионизованной водой в соотношении "ДНК деионизованная вода" не более 1:2 (v/v).

5.2.3. В случае, если схема микроматрицы предполагает проведение контрольных реакций ПЦР, в отдельную пробирку внести по **(N 0,15) мкл буферного раствора** и по **(N 1,35) мкл** деионизованной воды, где N - количество контрольных реакций (микрореакторов) ПЦР.

5.2.4. Полученные смеси тщательно перемешать, капли со стенок пробирок осадить кратким центрифугированием на центрифуге/вортексе (3 с).

5.2.5. В соответствии с топологией микроматрицы ввести смеси с образцами, подготовленными согласно подпункту 5.2.2, в соответствующие микрореакторы в объеме 1,2 мкл под слой герметизирующей жидкости (см. рис.1). Для этого наконечник с реакционной смесью погрузить под слой герметизирующей жидкости, подвести как можно ближе ко дну микрореактора и осторожно выдавить заранее определенный объем смеси в микрореактор. Реакционная зона ПЦР-матрицы имеет специальное покрытие, обеспечивающее попадание капли в микрореактор за счет гидрофобных взаимодействий.

Аналогично в микрореакторы для контрольных реакций ввести смесь, подготовленную согласно подпункту 5.2.3.

**Документ из профессиональной справочной системы «Техэксперт» предоставлен сайтом www.proinfosoft.ru ТЕХЭКСПЕ** 

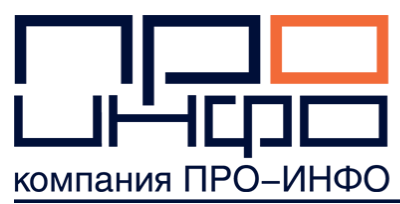

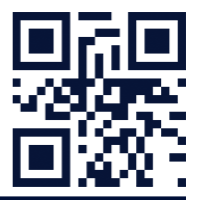

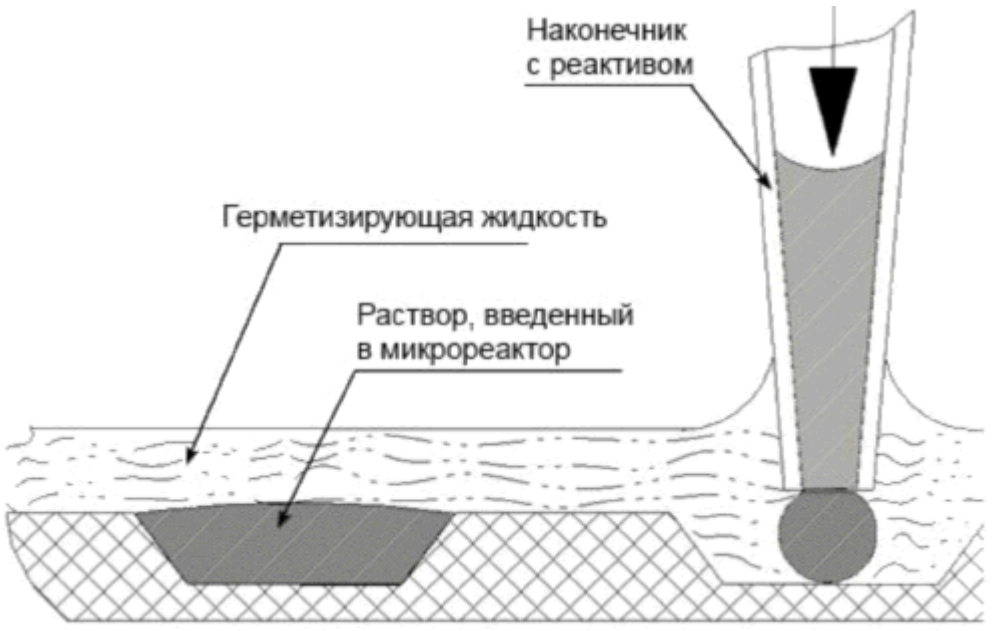

Рис.1. Введение реакционной смеси в микрореакторы.

## **5.3. Проведение амплификации с детекцией в режиме реального времени**

Управление амплификатором "АриаДНА", в том числе и проведение анализа образцов, осуществляется при помощи программного обеспечения "Ariadna". Полная информация о проведении анализа представлена в Руководстве пользователя к программному обеспечению амплификатора нуклеиновых кислот в режиме реального времени "АриаДНА".

5.3.1. Поместить картридж с микропластиной в термоблок амплификатора. Во время проведения анализа термоблок должен быть плотно закрыт.

5.3.2. В основном окне программы выбрать меню "Анализ" (для создания нового проекта необходимо выбрать меню "Проект"). Во вкладке "Терморежим" меню "Анализ" установить программу амплификации:

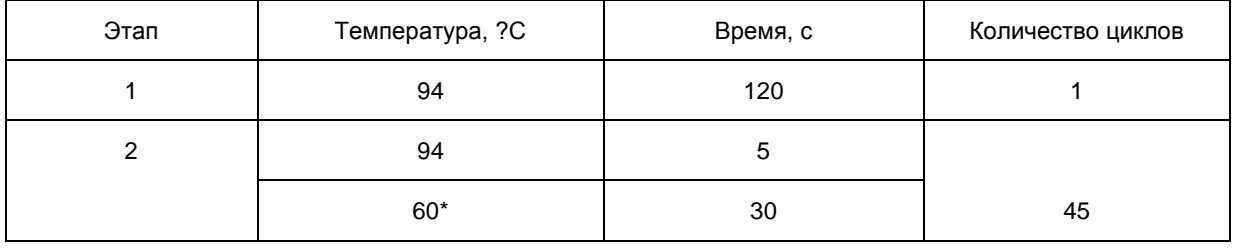

\* На этом этапе происходит регистрация сигнала.

5.3.3. Назначить детекцию флуоресцентного сигнала в конце цикла амплификации. Во вкладке "Детектор" по двум каналам для флуорофоров FAM и ROX установить следующие

\_\_\_\_\_\_\_\_\_\_\_\_\_\_\_\_

**Документ из профессиональной справочной системы «Техэксперт» предоставлен сайтом www.proinfosoft.ru ТЕХЭКСПЕ** 

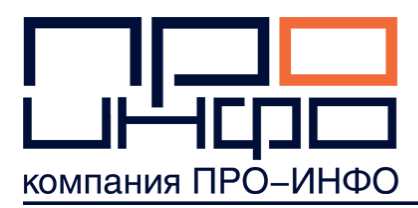

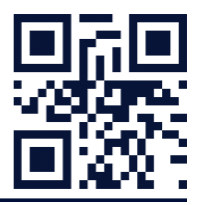

параметры:

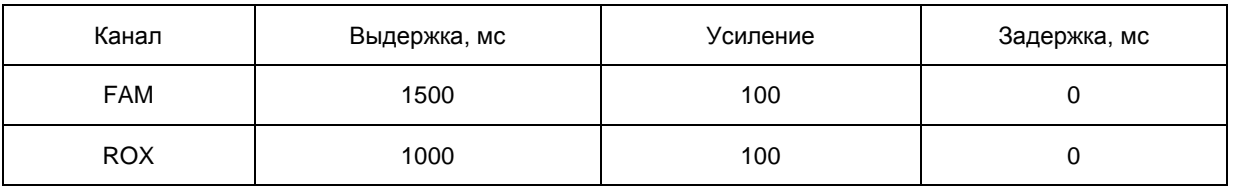

5.3.4. Во вкладке "Шаблоны" определить микрореакторы микроматрицы по **Образцу** и **Каналам** в соответствии со схемой микроматрицы. Запустить программу амплификации.

5.3.5. После проведения анализа необходимо утилизировать использованную микроматрицу. Для этого необходимо извлечь картридж с микроматрицей из амплификатора. Извлечь микроматрицу из картриджа и поместить в утилизационную емкость, заполненную дезинфицирующим раствором.

5.3.6 После утилизации отработанной микроматрицы необходимо провести очистку картриджа безворсовой салфеткой, смоченной дезинфицирующим раствором.

## **5.4. Регистрация и интерпретация результатов**

Регистрация результатов амплификации происходит в режиме реального времени. Изменение уровня флуоресценции в зависимости от номера цикла по каналам FAM и ROX отображается в закладке "Графики".

5.4.1. Анализ результатов проводится с помощью программного обеспечения амплификатора нуклеиновых кислот в режиме реального времени "АриаДНА".

5.4.2 В меню "Настройки графиков" необходимо отметить флажком опцию "Сглаживание" и установить следующие настройки расчетов:

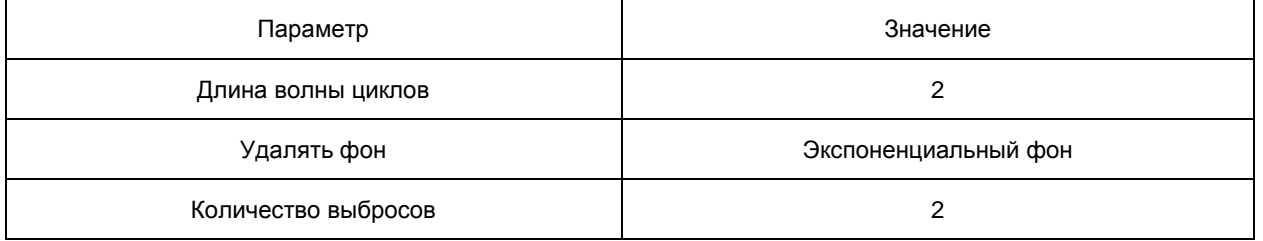

5.4.3 Расчет пороговых циклов  $(C_t)$  производится программным обеспечением амплификатора автоматически. Номер рассчитанного порогового цикла доступен в закладке "Графики" (см. рис.2).

5.4.4 Результат анализа считается достоверным, если выполнены следующие условия:

1) Для положительного контроля ПЦР (в случае использования микрореактора с

**Документ из профессиональной справочной системы «Техэксперт» предоставлен сайтом www.proinfosoft.ru ТЕХЭКСПЕ** 

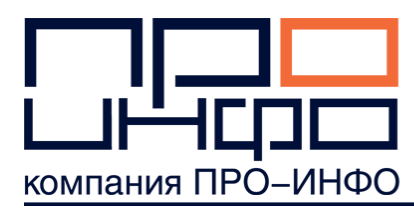

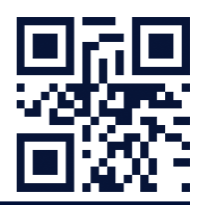

положительным контролем) по каналам FAM и ROX значения порогового цикла (Ct) не превышают 35;

2) Для отрицательного контроля ПЦР (в случае использования микрореактора с отрицательным контролем) по каналам FAM и ROX флуоресцентный сигнал **не регистрируется**.

В противном случае результаты анализа считаются недействительными и рекомендуется повторная постановка.

5.4.5 Исследуемая специфичная ДНК **ОБНАРУЖЕНА**, если для соответствующего микрореактора значения порогового цикла  $(C_t)$  не превышают 35.

5.4.6 Исследуемая специфичная ДНК **НЕ ОБНАРУЖЕНА,** если для соответствующего микрореактора флуоресцентный сигнал **не регистрируется** или значение порогового (C ) цикла превышает 35.

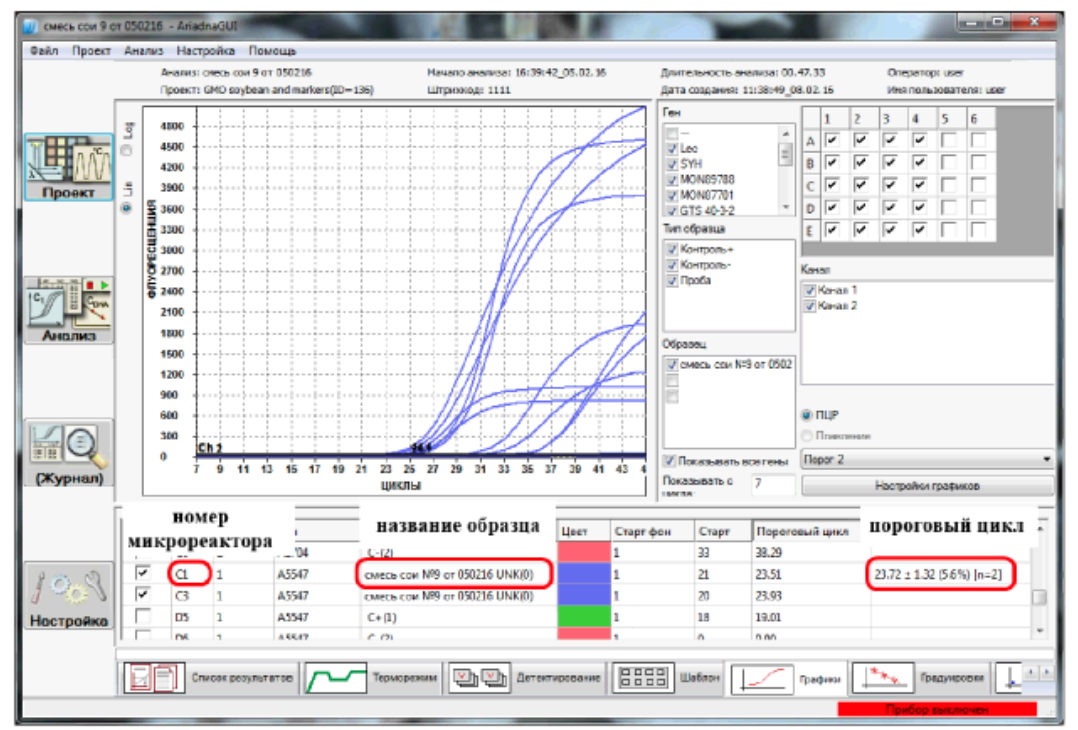

Рис.2. Общий вид закладки "Графики". Красными рамками выделены ячейки таблицы, соответствующие номеру микрореактора, названию исследуемого образца и пороговому циклу.

#### **5.5. Определение содержания в образце ГМ-линий по выявленной комбинации генетических элементов**

Если в образце обнаружены универсальные генетические элементы ГМО и маркеры видовой принадлежности, но не обнаружены конкретные ГМ-линии (трансформационные события), то образец содержит в своем составе незарегистрированные на территории Таможенного союза ГМлинии. Определение ГМ-линий, содержащихся в образце, по комбинации выявленных генетических элементов возможно с использованием базы данных ГМ-культур (ГенБит, Россия) или других баз данных (GMOseek Software, http://www.gmoseek.com/gmoseek, CERA GMO Database http://cera-gmc.org/GMCropDatabase).

**ТЕХЭКСПЕ** 

**Документ из профессиональной справочной системы «Техэксперт» предоставлен сайтом www.proinfosoft.ru**

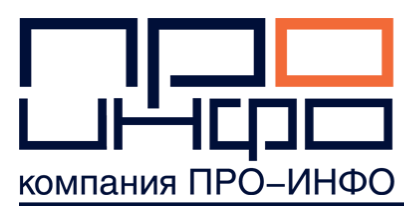

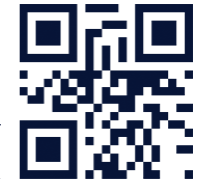

По окончании анализа распечатывается протокол исследований. Пример протокола приведен в приложении 4.

Приложение 1

## **Тест-системы для выявления специфичных для ГМО генетических элементов и определения видовой принадлежности образца**

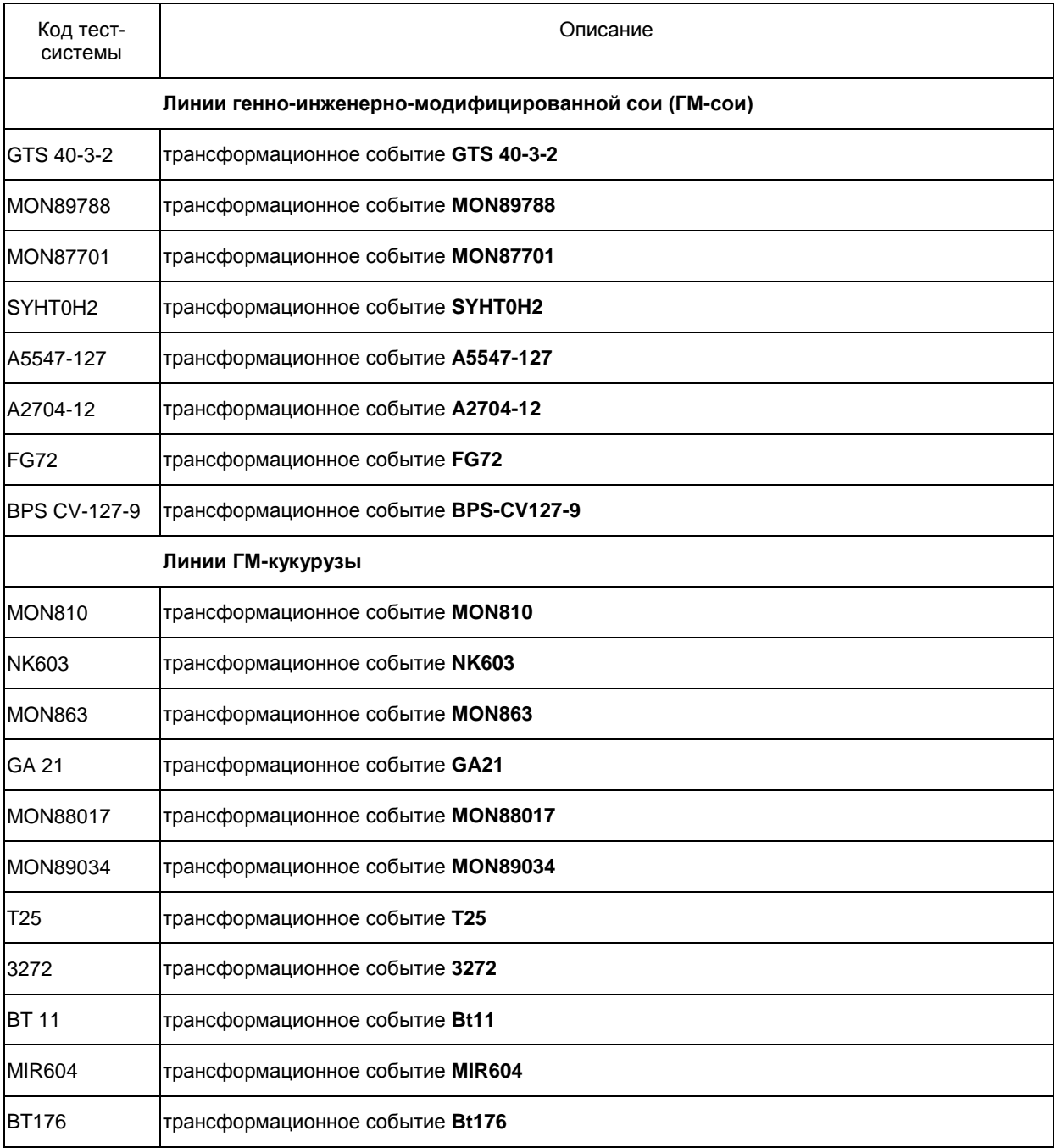

**Документ из профессиональной справочной системы «Техэксперт» предоставлен сайтом www.proinfosoft.ru ТЕХЭКСПЕ** 

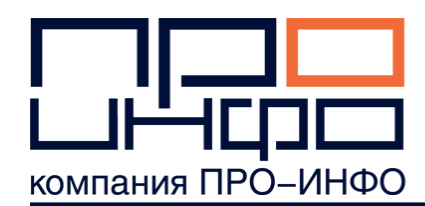

TC1507 трансформационное событие **TC1507**

115419, г. Москва, ул. Орджоникидзе, д.11, стр.40, оф.7 Тел./факс: (495) 730-07-66, e-mail: tehexpert@proinfosoft.ru

**TEX<sub>3</sub>KCNE</sub>R** 

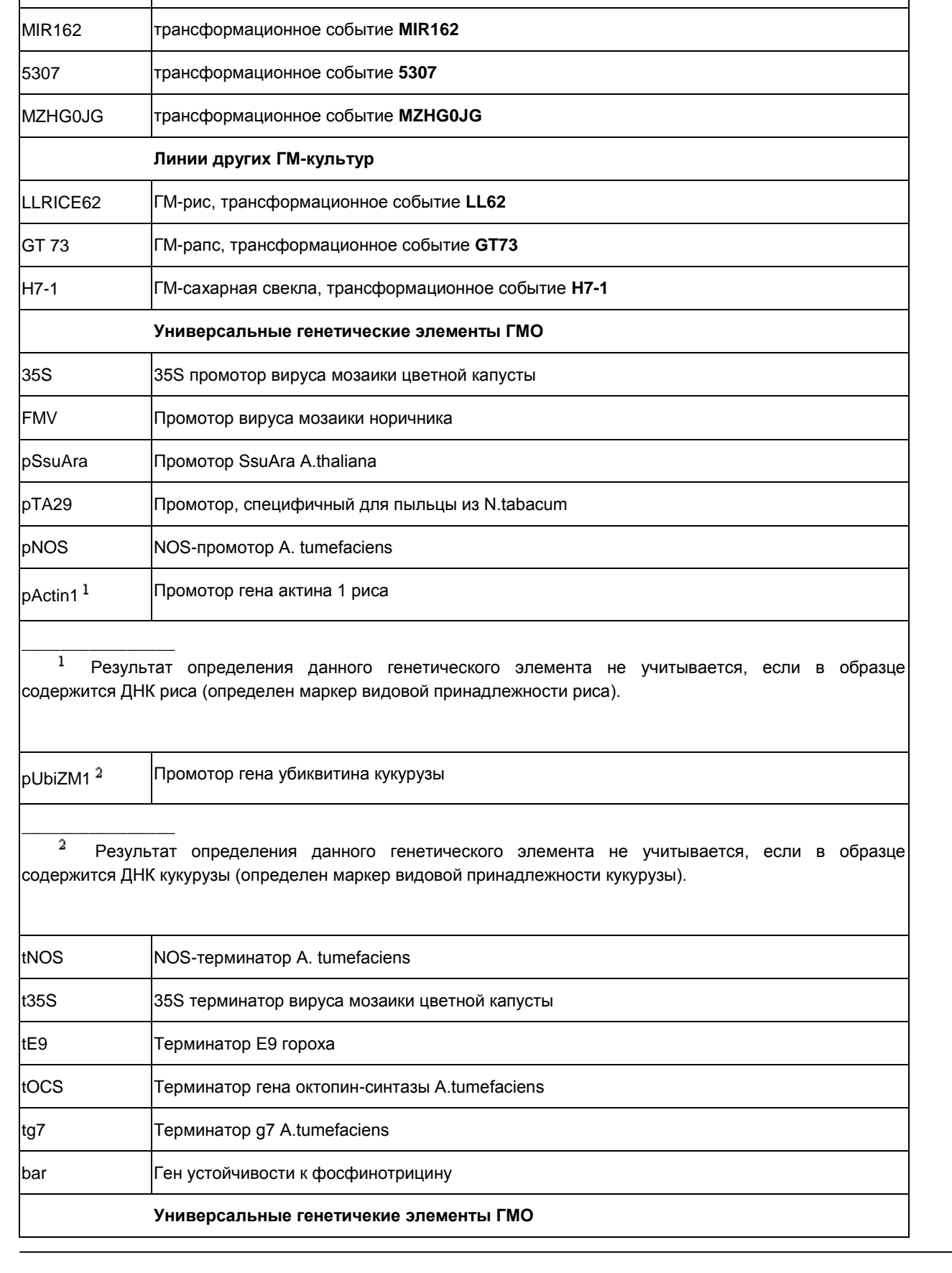

**Документ из профессиональной справочной системы «Техэксперт» предоставлен сайтом www.proinfosoft.ru**

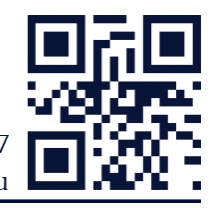

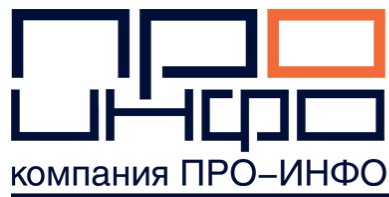

**ТЕХЭКСПЕ** 

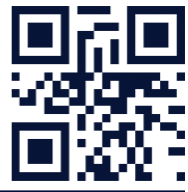

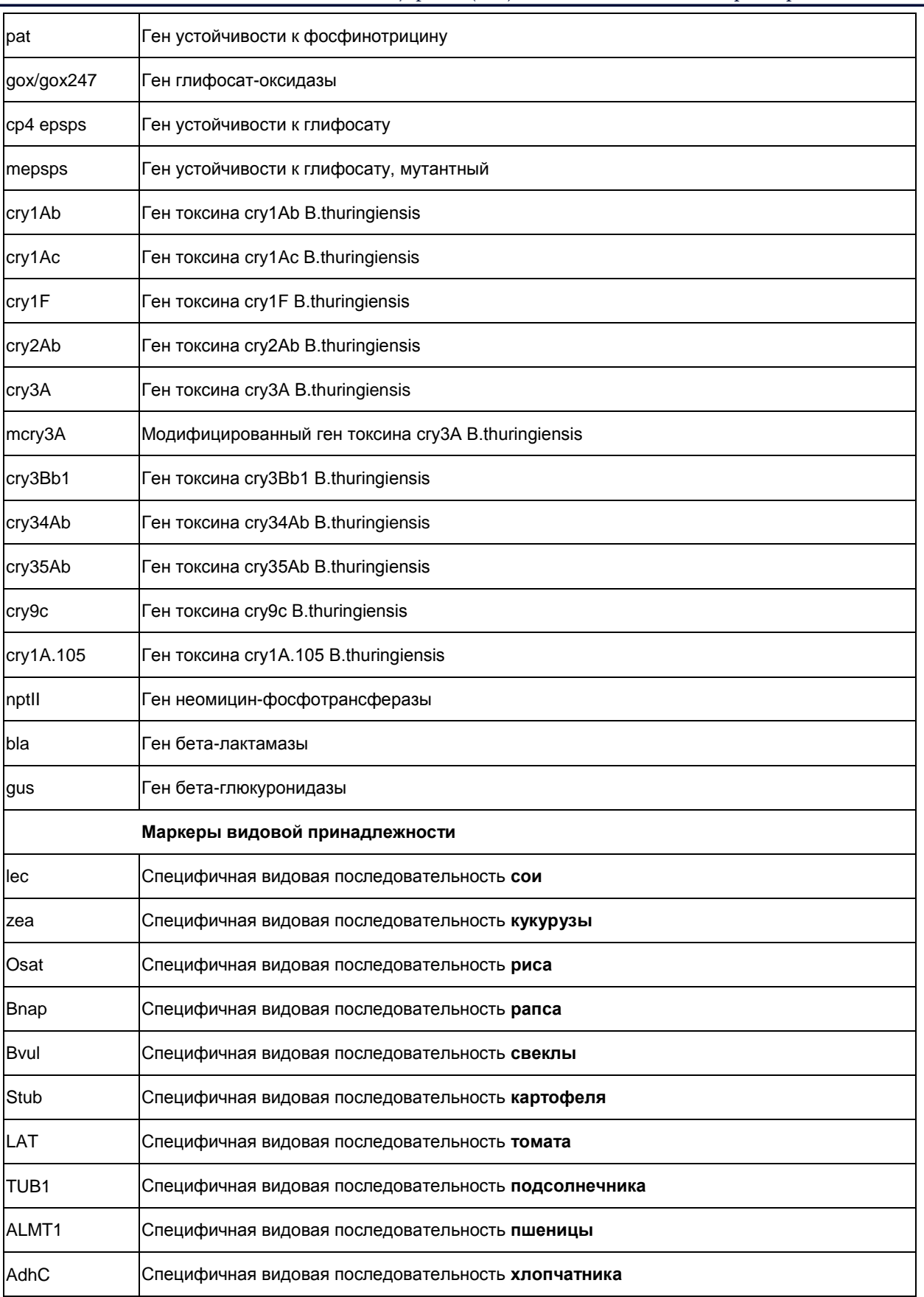

**Документ из профессиональной справочной системы «Техэксперт» предоставлен сайтом www.proinfosoft.ru**

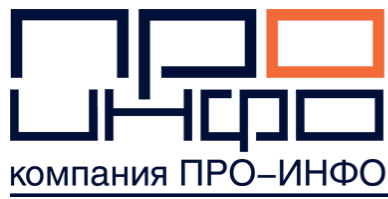

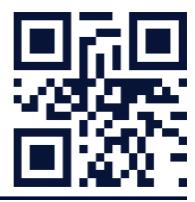

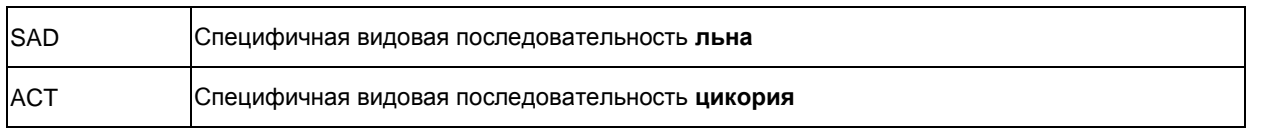

# Приложение 2

## **Пример схемы ПЦР-матрицы**

Соя (1 образец)

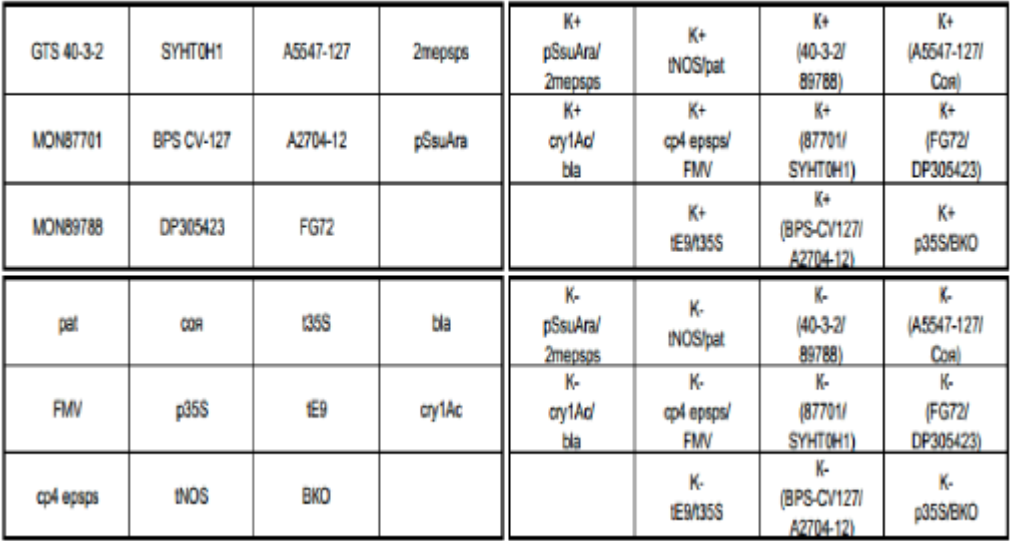

Приложение 3

# **ГОСТы отбора проб семян различных сельскохозяйственных культур**

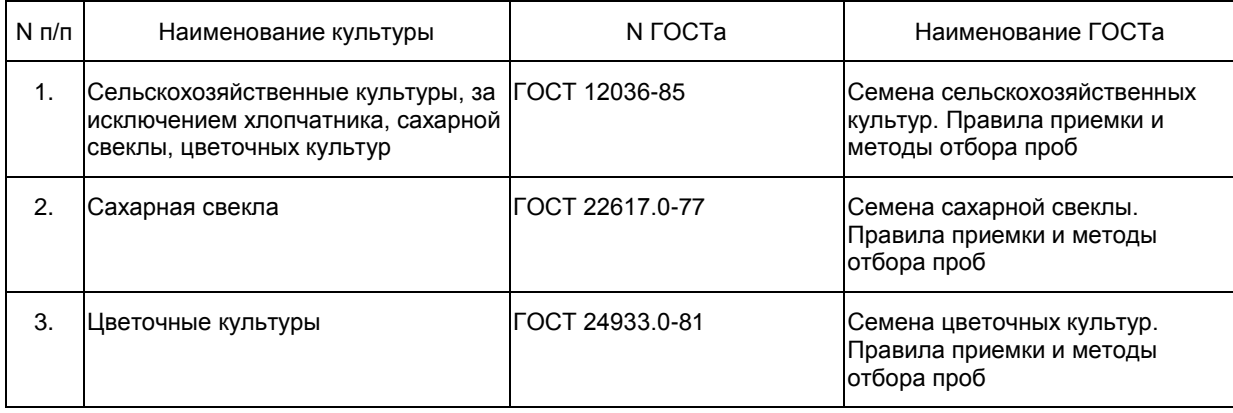

**Документ из профессиональной справочной системы «Техэксперт» предоставлен сайтом www.proinfosoft.ru ТЕХЭКСПЕ** 

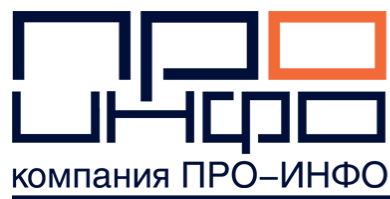

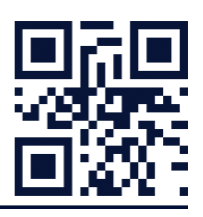

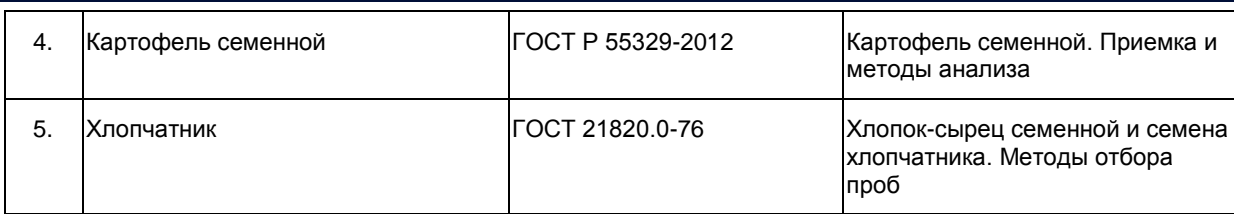

# Приложение 4

**Пример протокола исследований** 

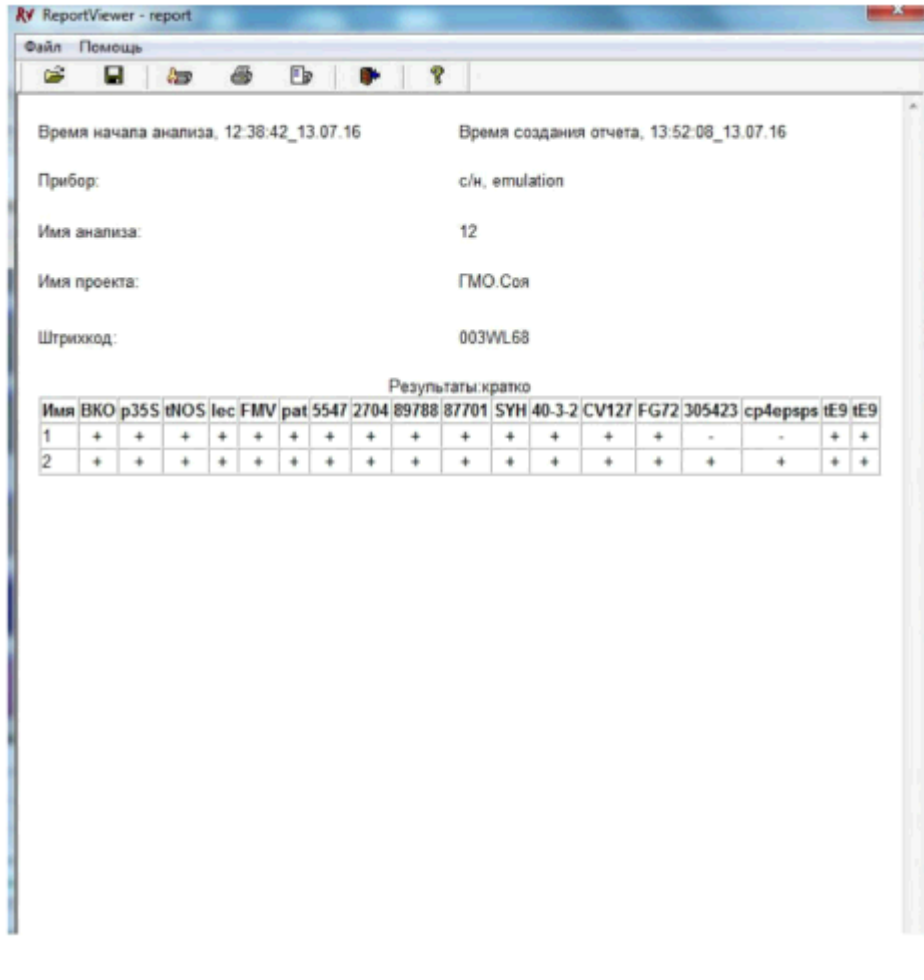

Электронный текст документа подготовлен АО "Кодекс" и сверен по: официальный сайт ФГБУ "Государственной комиссии Российской Федерации по иcпытанию и охране селекционных достижений" http://gossort.com (сканер-копия)

**Документ из профессиональной справочной системы «Техэксперт» предоставлен сайтом www.proinfosoft.ru**

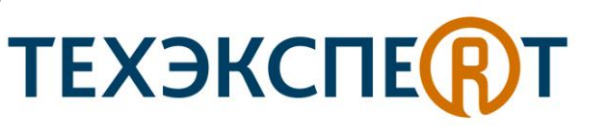

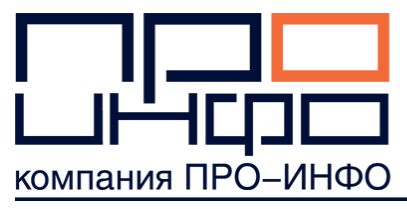

по состоянию на 11.01.2017

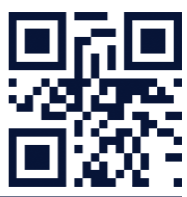

**Документ из профессиональной справочной системы «Техэксперт» предоставлен сайтом www.proinfosoft.ru**

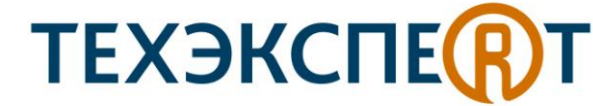